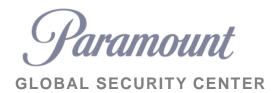

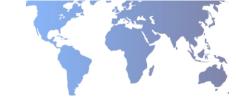

# **ONSOLVE TRAVEL SUPPORT APP**

**REGISTRATION GUIDE** 

# 1. Download the "Onsolve" app from your provider store

\*Note: The sub-label for this app is "productivity"

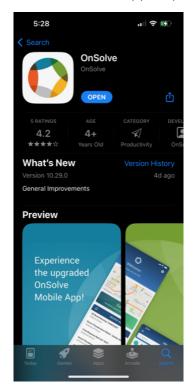

2. Enter your organization workspace as "Paramount"

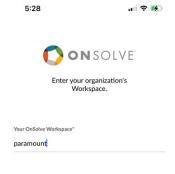

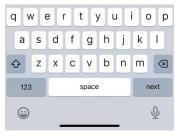

For internal reference April 2023

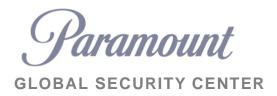

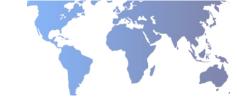

3. Enter cell phone number or work email to receive a verification code.

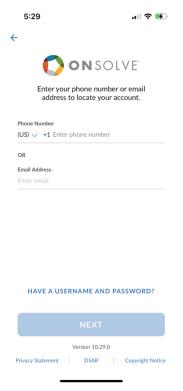

## 4. Enter verification code

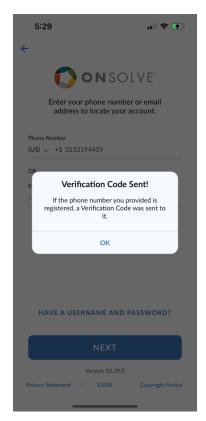

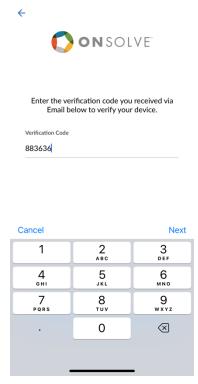

.... 🗢 😘

For internal reference April 2023

5:30

# 5. Access app features

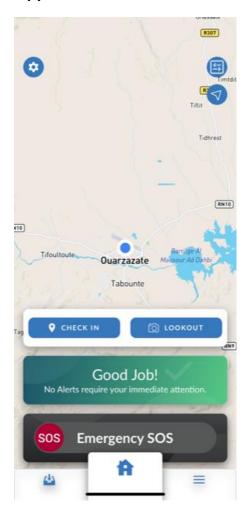

\*If you need any assistance with the app (you need to be in the OnSolve system for it to work) Please reach out to the GSOC at <a href="mailto:soc@paramount.com">gsoc@paramount.com</a> for assistance.

For internal reference April 2023